# **CALCSTATFUNCARR**

## CALCSTATFUNCARR action

**Function Example 20** Calculation of statistical archive function for all specified item intervals.

**Declaration**

CALCSTATFUNCARR archIdent, bt\_TmA, et\_TmA, step, deepTime, statFuncIdent Int, validPercIdent Int, paramIdent, locVarColValueIdent\_Rec, statusIdent\_Int

[,archivInstance Int]

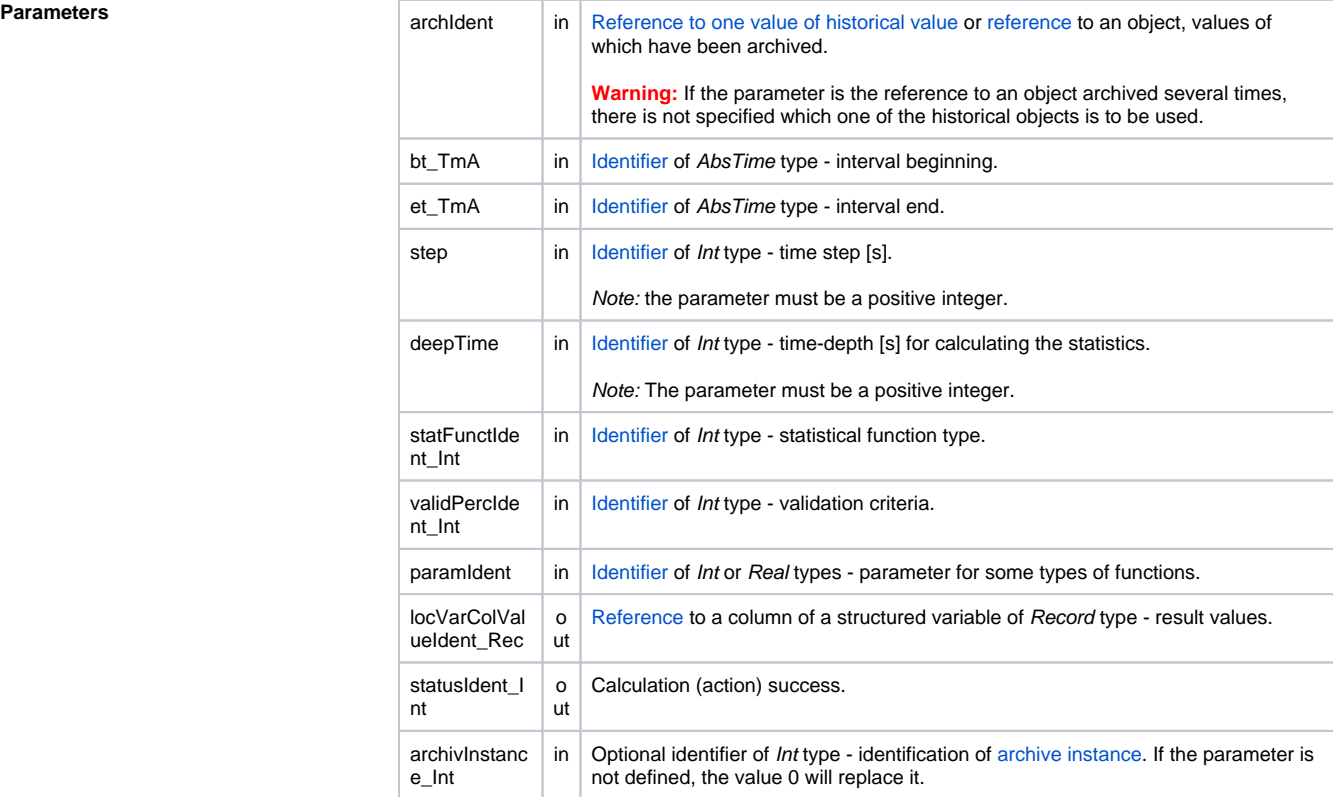

**Description** The action executes the calculation of the statistical function specified by the statFuncIdent\_Int parameter on the values represented by the archIdent historical value for the following time intervals specified by the bt\_TmA, et\_TmA, step and deepTime parameters:

- first time interval <bt\_TmA deepTime; bt\_TmA>
- second time interval < $bt\_TmA + step$  deepTime; bt\_TmA + step>
- .....
- n-th time interval  $$

The timestamp of the result for a certain time interval is identical to the end time of the time interval. After the action is executed, calculation results are to be filled into the given column of the local variable specified by the locVarColValueIdent\_Rec parameter.

Note: When calculating **CALCSTATFUNCARR** action, a time limit that is active in the computations of statistical archives and does not allow for calculation for future times, is not applied. With **CALCSTATFU NCARR**, it is, therefore, possible, for example, to calculate statistics over a script-filled archive that has data in the future.

The statusIdent\_Int parameter gets one of the following values:

- \_ERR\_TRANS\_ABORT
- \_ERR\_TRANS\_ERROR
- \_ERR\_TRANS\_IGNORED
- \_ERR\_NO\_ERROR

The set of implemented functions is identical with the functions, which may be configured for [statistical](https://doc.ipesoft.com/pages/viewpage.action?pageId=132416829#ConfigurationDialogBox(D2000/DataArchivinginD2000System/HistoricalValues)-statistika)  [archive](https://doc.ipesoft.com/pages/viewpage.action?pageId=132416829#ConfigurationDialogBox(D2000/DataArchivinginD2000System/HistoricalValues)-statistika) (except the FILTER and TIMESLICE functions). For individual functions, there are predefined [loca](https://doc.ipesoft.com/display/D2DOCV23EN/Predefined+Local+Variables#PredefinedLocalVariables-konstanty_pre_specifikaciu_stat_funkcie) [l constants](https://doc.ipesoft.com/display/D2DOCV23EN/Predefined+Local+Variables#PredefinedLocalVariables-konstanty_pre_specifikaciu_stat_funkcie) in ESL.

The validPerctIdent\_Int parameter represents the [Validation criteria](https://doc.ipesoft.com/pages/viewpage.action?pageId=132416829#ConfigurationDialogBox(D2000/DataArchivinginD2000System/HistoricalValues)-validation_criteria) used during the evaluation of the statistical function. It accepts values within 0 .. 100 (the error ERR\_RANGE\_ERROR occurs if the condition is not met).

For some of the statistical archive functions, the *paramIdent* parameter must be specified according to the table:

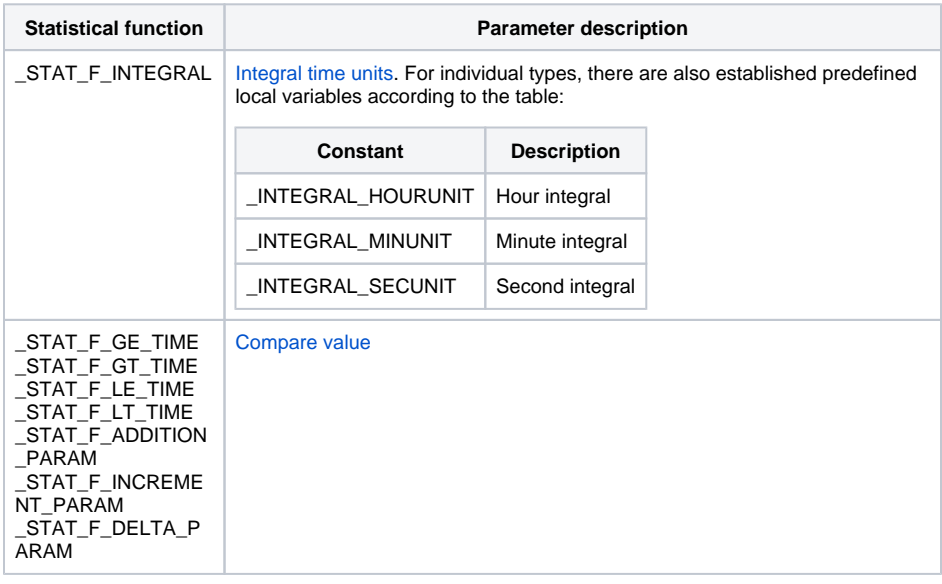

For other statistical archive functions, the paramIdent parameter is not evaluated.

Value of parameter archivInstance\_Int defines the instance of the archive which executes the request. If the parameter is not defined (or the value is 0), the active archive instance will execute the request.

**Example Example Example Calculation of the weighted floating average of the values within the range of 2 hours.** 

 TIME \_bt TIME \_et INT \_step INT \_deepTime REAL \_retCode INT \_idx RECORD NOALIAS (SD.Data) \_statData  $_b$ t := %StrToTime("0:00:00 16-11-2006") \_et := %StrToTime("0:00:00 17-11-2006") \_step := 3600 ; value for each hour \_deepTime := 2\*\_step ; floating average, time depth of 2 hours CALCSTATFUNCARR H.Col[1], \_bt, \_et, \_step, \_deepTime, \_STAT\_F\_WGAVG, 100, 0, \_statData^Value, \_retCode IF \_retCode = \_ERR\_NO\_ERROR THEN ; calculation done, browsing result values FOR \_idx=1 TO \_statData\DIM DO\_LOOP ; \_statData[\_idx]^Value - value ELSE ; an error occurred ENDIF

**Note** Using the **CALCSTATFUNC** action does not allow evaluating of the FILTER and TIMESLICE statistical [functions](https://doc.ipesoft.com/pages/viewpage.action?pageId=132416829#ConfigurationDialogBox(D2000/DataArchivinginD2000System/HistoricalValues)-stat_funkcia).

ത

**Related pages:** [Script actions](https://doc.ipesoft.com/display/D2DOCV23EN/Script+Actions)